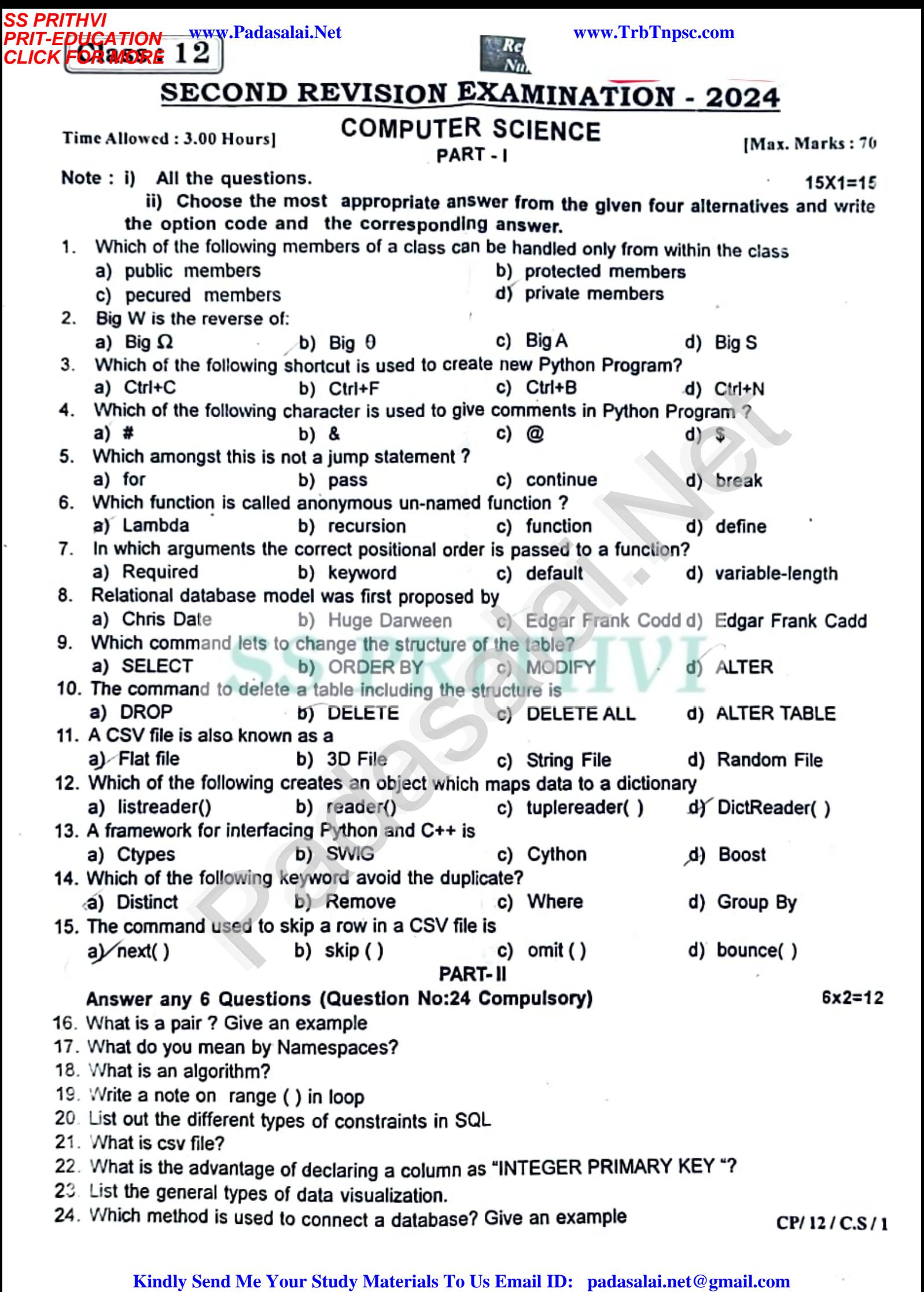

**www.Padasalai.Net www.TrbTnpsc.com** www.Padasalai.Net www.Padasalai.Net www.Padasalai.Net www.Padasalai.Net

**SS PRITHVI**

**SS PRITHVI<br>PRIT-EDUCATION<br>CLIQUERRISHE CLICK FOR MORE**

Answer any 6 Questlons (Question No: 33 Compulsory ) 25. What are the different ways to access the elements of a list. Give example<br>26. Why access control is required? 27. Differentiate ceil( ) and floor( ) function 28. How will you access the list elements in reverse order? 29. What is the difference between Select and Project command? 30. Write a SQL statement to modify the student table structure by adding a new field. 31. What is the difference between reader( )method and DictReader( ) class? 32. What is sys.argv? What does it contain? 33. What is the output of the following snippet? str1= "welcome"<br>PART - IV Answer all the Questions in detail: (i) Parameter without Type<br>(ii) Parameter with Type 34. ay What are called Parameters and write a note on (i) Parameter without Type<br>(ii) Parameter with Type  $Num = []$  $PQ - I$ <sup>4</sup> for x in range(1,11): (b) Write any five benefits in using modular programming.<br>35. a) Explain about string operators in python with suitable example (OR) Num.append(x) b) Write the rules to be followed to format the data in a CSV file. 36., a) Write the output for the following program.<br>Num =  $\begin{pmatrix} 1 & 1 \end{pmatrix}$ <br>we for x in range(1.11). if(%2==0): del Num[index]  $\text{print("The List of numbers from 1 to 10 = ", Num)} \quad \text{Output:}$ <br>or index, i in enumerate(Num): for index, i in enumerate(Num): lel Num[index]<br>print("The List after deleting even numbers = ", Num)<br>(OR) suppno b) Explain the characteristics of RDBMS. S001 37, a) Explain input() and print() functions with examples<br>(OR) SO02 SO03 SO04 SO05 PART - Ill (OR)<br>(b) Write any five benefits in using modular programming. b) Write the syntax for getopt( ) and explain its arguments and return values? 38. a) Explain the different set operations supported by python with suitable example (OR)<br>(OR) Consider the following table Supplier and item Write a python script for (i) to (i (OR) b) Consider the following table Supplier and item .Write a python script for (i) to (ii).<br>b) Consider the following table Supplier and item .Write a python script for (i) to (ii). Name no Name<br>Prasad Anu Shahid Akila PART- IV and Shahla<br>
Akila<br>
Girish (OR) (OR) (OR) **Supplier City** Delhi **Bangalore** wa.<br>Ime" print(str1.isupper( )<br>I Bangalore e Bangalore<br>
Hydrabad<br>
Hydrabad Hydrabad Output:<br> $\left[1, 2, 3, 4, 5, 6, 7, 8, 9, 10\right]$ <u>lcode Sup</u><br>1008<br>Www.Padasalai. 1008 1010 1008 1005 1003 **SuppQty** 100 200 175 195 25 6x3=18 ))<br>5x5=25 If the Questions in detail:<br>
annelse Parameter with Type<br>
ameter with Type<br>
ameter with Type<br>
(OR)<br>
my five benefits in using modular programming.<br>
about string operators in python with suitable example<br>
ne rules to be fo www.Padasalai.Net PART-III.<br>Padasalaire (Overtion Net no Comput w.  $6x3 - 18$ 25. What are the emerent may be also<br>26. Why access control is required<br>27. Differentiate ceil() and floor() www.padasalai.net<br>netion www.Padasalai.Net 29. What is the difference between Select and Project command?<br>30. Write a SQL statement to modify the student table structure by adding a new f<br>31. What is the difference between reader( )method and DictReader( ) class? www.Padasalai.Net  $\begin{array}{cc} (i) & \{i\} \\ (ii) & \{i\} \end{array}$ www.Padasalai.Net  $\mathcal{P}$  $\mathbf{v}$ Writ<br>Nu<br>Na for x  $\mathcal{P}$ www.print.<br>Padasa Seriasang Padasa Seriasa Seriasa Seriasa Serias Serias Serias Serias Serias Serias Serias Serias Seria<br>Netrana Serias Serias Serias Serias Serias Serias Serias Serias Serias Serias Serias Serias Serias Se ww.Padasalai.<br>Net w.Padasalai.<br>Net www.Padasalai.Net  $(ii).$ sup<br>S00 **City**<br>Delhi  $\frac{y}{0}$  $\frac{300}{500}$  $\begin{array}{c}\n 1005 \\
 \hline\n 1003\n \end{array}$  $\frac{8}{15}$ <br>15 www.Padasalai.Net wa.<br>Neta  $6 \times 2 = 48$ w.<br>Neta r( ))<br>Fx5=25  $\begin{equation*} \begin{array}{c} \n\begin{array}{c}\n\begin{array}{c}\n\begin{array}{c}\n\begin{array}{c}\n\end{array}\n\end{array} \\
\end{array} \\
 \n\end{array} \\
 \n\begin{array}{c}\n\begin{array}{c}\n\begin{array}{c}\n\begin{array}{c}\n\end{array}\n\end{array} \\
 \n\end{array} \\
 \n\end{equation*} \n\end{equation*} \begin{array}{c}\n\begin{array}{c}\n\begin{array}{c}\n\begin{array}{c}\n\end{array}\n\end{array} \\
 \n\begin{array}{c}\n\begin{array}{c}\n\end{array}\n\end{array} \\$ www.padasalai.net  $\sim$   $\sigma$  $\mathcal{L}$ www.Padasalai.Net ww.<br>Padasalai<br>Padasalai Output:<br>>  $[1, 2, 3, 4, 5, 6, 7, 8, 9, 10]$ ww.edu.net  $\sum_{i=1}^{n}$ w<br>Networks and the second state of the second state of the second state of the second state of the second state of the second state of the second state of the second state of the second state of the second state of the sec ww.<br>Wa suma.<br>Netatakan salah sahiji di sebagai kacamatan salah salah salah salah salah salah salah salah salah sarah sahij<br>Negara adalah salah salah salah salah salah salah salah salah salah salah salah salah salah salah salah sa www.clity<br>Networkship of Delhi ww.<br>Networkship<br>Networkship ww.<br>Networkshipside<br>Networkshipside snanid<br>Akila<br>Girish  $\frac{1006}{1005}$  $\frac{195}{25}$ 

Lavanya Mumbai 1005 Soot Lavanya Mumbai 1005<br>i) Display Name, City and Itemname of suppliers who do not reside in Delhi.

i) Increment the SuppQty of Akila by 40

Shylaja

SO06 SO07 Chennai

1008

180

325

where  $\frac{1}{2}$ 

 $\frac{325}{16}$